**Suzanne Dmytrenko, Information Privacy Officer** Email: [suzanne@sfsu.edu](mailto:suzanne@sfsu.edu). Ph: 415-338-2823 **Mig Hofmann, Information Security Officer** Email: [mig@sfsu.edu. P](mailto:mig@sfsu.edu)h: 415-338-3018

1/22/2007

- **1. Do not store any personally identifiable information on your computer**
- Do not store any personally identifiable information (such as  $\mathbf{x}$ Social Security Number, date of birth, Driver's License Number, credit card information and home addresses) on your computer or removable media (such as disks, tapes, USB drives)

#### **2. Follow Clean Desk Policy**

Do not leave any personally identifiable information (such as  $\mathbf{x}$ Social Security Number, date of birth, Driver's License Number, credit card information and home addresses) on your desk

#### **3. Create complex password choices**

- 8 characters or longer  $\mathbf{x}$
- Use upper/lower case letters and  $\mathbf{x}$
- Include numbers and special characters when permitted  $\mathbf{x}$
- Examples:  $\mathbf{x}$
- 8 character password: iAe2W4S  $\mathbf{r}$
- Or a longer pass phrase: Iamexcited2work4sfsu $\mathbf{x}$

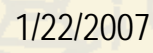

#### **4. Regularly change passwords**

- Change on a Monday so you have all week to remember  $\mathbf{x}$
- $\mathbf{x}$ Change all passwords at the same time
- Use different passwords for home versus work  $\mathbf{x}$
- If you must write down passwords, secure them in a locked  $\mathbf{x}$ drawer or encrypt in a PDA
- Do not share passwords  $\mathbf{x}$

- **5. Delete/archive unnecessary information**
- Shred papers and destroy CD/DVDs that contain confidential  $\mathbf{x}$ information (use cross-cut shredder)
- Delete or move information off-line that is no longer needed  $\mathbf{r}$
- $\mathbf{x}$ Old computers should have data completely erased before being discarded or sent to the swap shop. Contact the DoIT Help desk for information on completely erasing data

- **6. Password protect computers and use password protected screen savers**
- All computers should have login passwords  $\mathbf{x}$
- $\mathbf{x}$ Lock your computer when you leave your office (on a PC, press Ctrl+Alt+Delete and select "Lock Computer"; on a Mac activate your screensaver and require a password be entered before the screen unlocks
- Set your computer to automatically lock after 15 minutes of  $\mathbf{r}$ **inactivity**

- **7. Do not use external e-mail or instant messaging (IM) services for SFSU business**
- SFSU has spam and anti-virus filters for e-mail  $\mathbf{x}$
- $\mathbf{x}$ SFSU e-mail is upgraded and patched regularly
- $\mathbf{x}$ SFSU e-mail is stored on SFSU servers, not 3rd party

- **8. Set automatic updates for your computer**
- Your computer should be set with Windows/MacOS automatic  $\mathbf{x}$ updates option enabled
- Operating system firewalls should be enabled $\mathbf{x}$

#### **9. Anti-virus and anti-spyware software**

- Anti-virus and anti-spyware software on your computer should Y. be configured to update definitions at least once a day
- $\mathbf{x}$ Computers should be scanned daily for new viruses/spyware missed by active protection
- Viruses/spyware are commonly distributed by websites,  $\mathbf{r}$ screen savers, game software, and other "free" programs

**10. Do not click links in unsolicited e-mails, instead:** 

- Type the URL address in the browser  $\mathbf{x}$
- $\mathbf{x}$ **Follow a link from a trusted Web page**
- Use a previous bookmark  $\mathbf{x}$

1/22/2007

- 11. **Tips for securing laptops & other mobile devices**
- $\mathbf{r}$ Store all passwords, account names, access codes, login instructions, and authentication tools separately from laptops (not in the pockets of the carrying case)
- $\mathbf{y}$ Lock up laptops when not attended (cable lock during the day, in a locked drawer or cabinet when you leave for the day)
- Keep laptops out of sight when temporarily stored in a car, hotel room, or  $\mathbf{y}_t$ home
- When traveling, always keep laptop in your possession と
- Record make/model & serial number of your laptop/PDA  $\mathbf{r}$
- $\mathbf{y}_t$ If a laptop/PDA is stolen or missing contact the issuing department **immediately**

#### **12. Relaying confidential information securely**

- Send faxes of confidential data to a secured fax machine (i.e. in 没 a locked room) or to an attended fax (where someone is waiting on the other end to receive the fax)
- R. Send e-mails of confidential data encrypted. Saving confidential <mark>dat</mark>a into a Word, Excel, or zip file does not encrypt it. Using the password functionality of Word, Excel, winzip is not sufficient protection of the data. For e-mail a utility such as PGP should be used for proper encryption

# **Q & A**